## **Description of the file system hierarchy**

A lot of linux(unix) beginners have trouble finding files in the filsystem hierarchy. This article could be a help for that problem.

## A typical Linux system has, among others, the following directories:

/ This is the root directory. This is where the whole tree starts. /bin This directory contains executable programs which are needed in single user mode and to bring the system up or repair it. /boot Contains static files for the boot loader. This directory only holds the files which are needed during the boot process. The map installer and configuration files should go to /sbin and /etc. /dev Special or device files, which refer to physical devices. See mknod(1). /dos If both MS-DOS and Linux are run on one computer, this is a typ ical place to mount a DOS file system. /etc Contains configuration files which are local to the machine. Some larger software packages, like X11, can have their own sub directories below /etc. Site-wide configuration files may be<br>placed here or in /usr/etc. Nevertheless, programs should placed here or in /usr/etc. Nevertheless, programs should always look for these files in /etc and you may have links for these files to /usr/etc. /etc/opt Host-specific configuration files for add-on applications installed in /opt. /etc/sgml This directory contains the configuration files for SGML and XML (optional). /etc/skel When a new user account is created, files from this directory are usually copied into the user's home directory. /etc/X11 Configuration files for the X11 window system (optional). /home On machines with home directories for users, these are usually beneath this directory, directly or not. The structure of this directory depends on local administration decisions. /lib This directory should hold those shared libraries that are nec essary to boot the system and to run the commands in the root filesystem. /mnt This directory contains mount points for temporarily mounted filesystems. /opt This directory should contain add-on packages that contain static files. /proc This is a mount point for the proc filesystem, which provides information about running processes and the kernel. This pseudo-file system is described in more detail in proc(5). /root This directory is usually the home directory for the root user (optional). /sbin Like /bin, this directory holds commands needed to boot the sys tem, but which are usually not executed by normal users. /tmp This directory contains temporary files which may be deleted

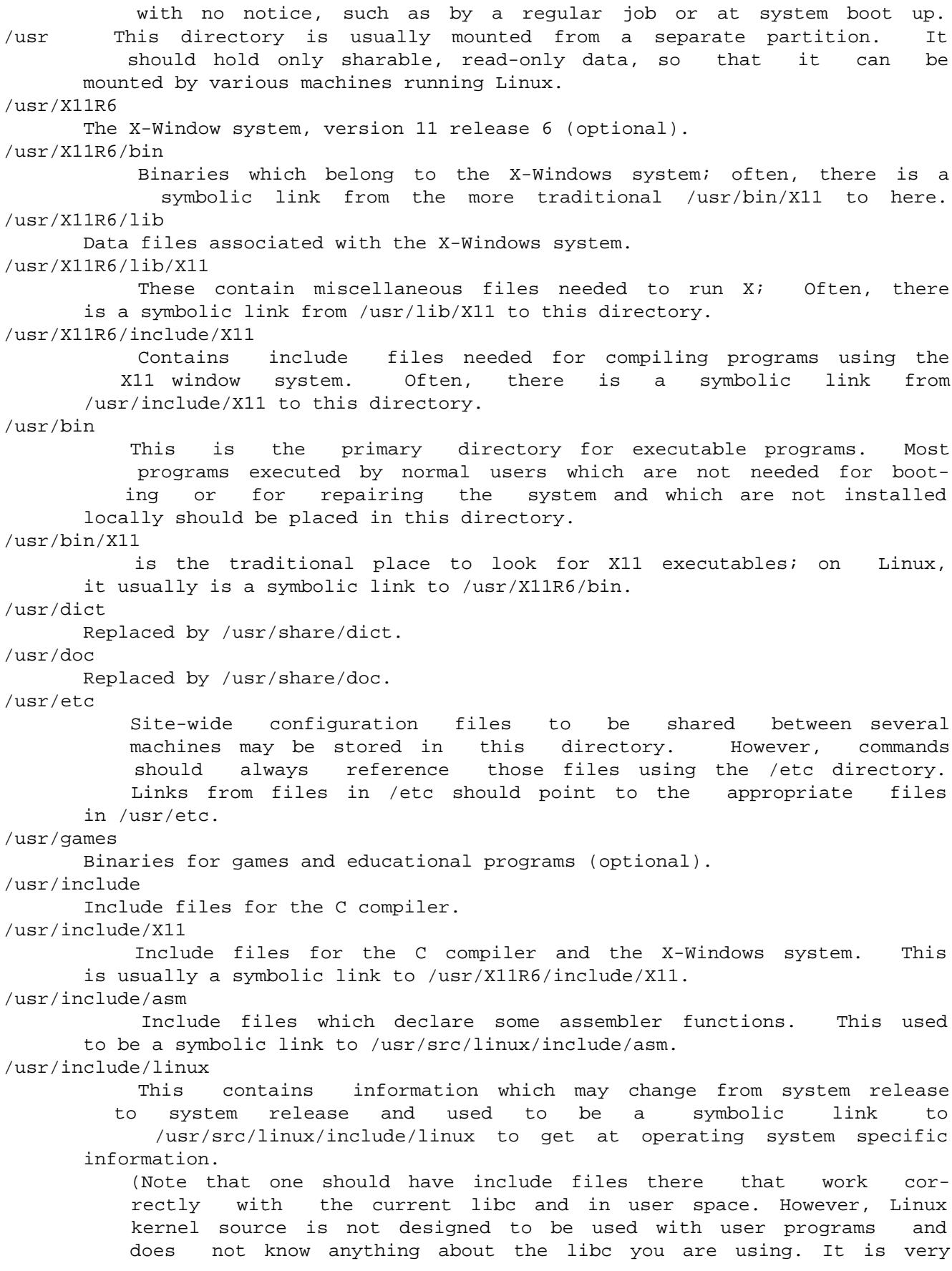

 likely that things will break if you let /usr/include/asm and /usr/include/linux point at a random kernel tree. Debian systems don't do this and use headers from a known good kernel version, provided in the libc\*-dev package.) /usr/include/g++ Include files to use with the GNU C++ compiler. /usr/lib Object libraries, including dynamic libraries, plus some exe cutables which usually are not invoked directly. More compli cated programs may have whole subdirectories there. /usr/lib/X11 The usual place for data files associated with X programs, and configuration files for the X system itself. On Linux, it usu ally is a symbolic link to /usr/X11R6/lib/X11. /usr/lib/gcc-lib contains executables and include files for the GNU C compiler,  $qcc(1)$ . /usr/lib/groff Files for the GNU groff document formatting system. /usr/lib/uucp Files for uucp(1). /usr/local This is where programs which are local to the site typically go. /usr/local/bin Binaries for programs local to the site. /usr/local/doc Local documentation. /usr/local/etc Configuration files associated with locally installed programs. /usr/local/games Binaries for locally installed games. /usr/local/lib Files associated with locally installed programs. /usr/local/include Header files for the local C compiler. /usr/local/info Info pages associated with locally installed programs. /usr/local/man Man pages associated with locally installed programs. /usr/local/sbin Locally installed programs for system administration. /usr/local/share Local application data that can be shared among different archi tectures of the same OS. /usr/local/src Source code for locally installed software. /usr/man Replaced by /usr/share/man. /usr/sbin This directory contains program binaries for system administra tion which are not essential for the boot process, for mounting /usr, or for system repair. /usr/share This directory contains subdirectories with specific application data, that can be shared among different architectures of the

 same OS. Often one finds stuff here that used to live in /usr/doc or /usr/lib or /usr/man. /usr/share/dict Contains the word lists used by spell checkers. /usr/share/doc Documentation about installed programs. /usr/share/games Static data files for games in /usr/games. /usr/share/info Info pages go here. /usr/share/locale Locale information goes here. /usr/share/man Manpages go here in subdirectories according to the man page sections. /usr/share/man/man[1-9] These directories contain manual pages for the specific locale in source code form. Systems which use a unique language and code set for all manual pages may omit the substring. /usr/share/misc Miscellaneous data that can be shared among different architec tures of the same OS. /usr/share/nls The message catalogs for native language support go here. /usr/share/sgml Files for SGML and XML. /usr/share/terminfo The datebase for terminfo. /usr/share/tmac Troff macros that are not distributed with groff. /usr/share/zoneinfo Files for timezone information. /usr/src Source files for different parts of the system, included with some packages for reference purposes. Don't work here with your own projects, as files below /usr should be read-only except when installing software. /usr/src/linux This was the traditional place for the kernel source. Some dis tributions put here the source for the default kernel they ship. You should probably use another directory when building your own kernel. /usr/tmp Obsolete. This should be a link to /var/tmp. This link is present only for compatibility reasons and shouldn't be used. /var This directory contains files which may change in size, such as spool and log files. /var/adm This directory is superseded by /var/log and should be a sym bolic link to /var/log. /var/backups Reserved for historical reasons. /var/cache

 Data cached for programs. /var/catman/cat[1-9] or /var/cache/man/cat[1-9] These directories contain preformatted manual pages according to their man page section. (The use of preformatted manual pages is deprecated.) /var/cron Reserved for historical reasons. /var/lib Variable state information for programs. /var/local Variable data for /usr/local. /var/lock Lock files are placed in this directory. The naming convention for device lock files is LCK.. where is the device's name in the filesystem. The format used is that of HDU UUCP lock files, i.e. lock files contain a PID as a 10-byte ASCII decimal number, followed by a newline character. /var/log Miscellaneous log files. /var/opt Variable data for /opt. /var/mail Users' mailboxes. Replaces /var/spool/mail. /var/msgs Reserved for historical reasons. /var/preserve Reserved for historical reasons. /var/run Run-time variable files, like files holding process identifiers (PIDs) and logged user information (utmp). Files in this direc tory are usually cleared when the system boots. /var/spool Spooled (or queued) files for various programs. /var/spool/at Spooled jobs for at(1). /var/spool/cron Spooled jobs for cron(1). /var/spool/lpd Spooled files for printing. /var/spool/mail Replaced by /var/mail. /var/spool/mqueue Queued outgoing mail. /var/spool/news Spool directory for news. /var/spool/rwho Spooled files for rwhod(8). /var/spool/smail Spooled files for the smail(1) mail delivery program. /var/spool/uucp

 Spooled files for uucp(1). /var/tmp Like /tmp, this directory holds temporary files stored for an unspecified duration. /var/yp Database files for NIS. CONFORMS TO The Filesystem Hierarchy Standard, Version 2.2 name.com/fhs/ BUGS This list is not exhaustive; different systems may be configured differently.

Taken from the manpage of hier ("man hier") Support this site